# Azure in Open Volumenlizenzierung

# *Für Microsoft-Partner: Antworten auf häufig gestellte Fragen*

# Inhaltsverzeichnis

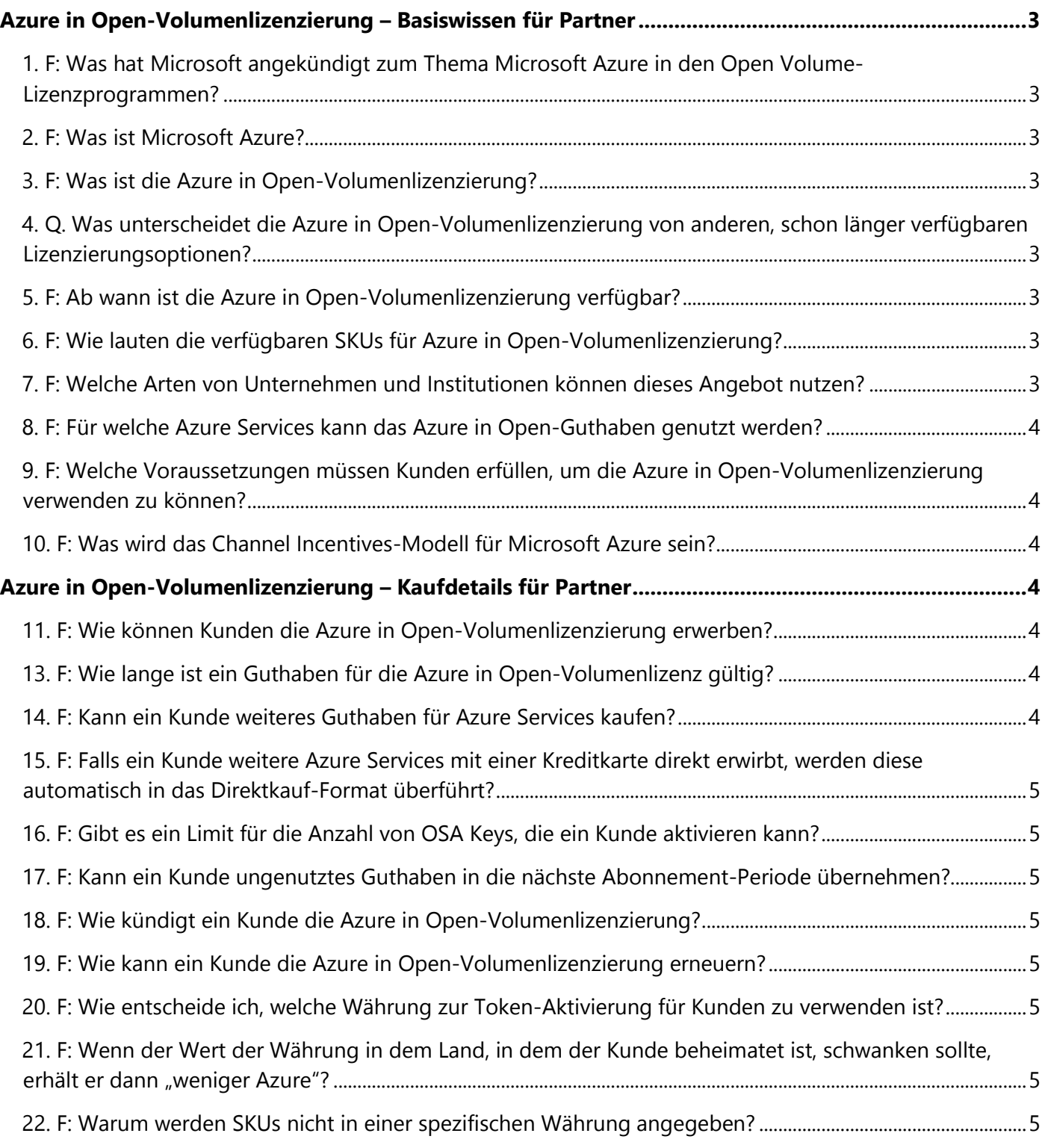

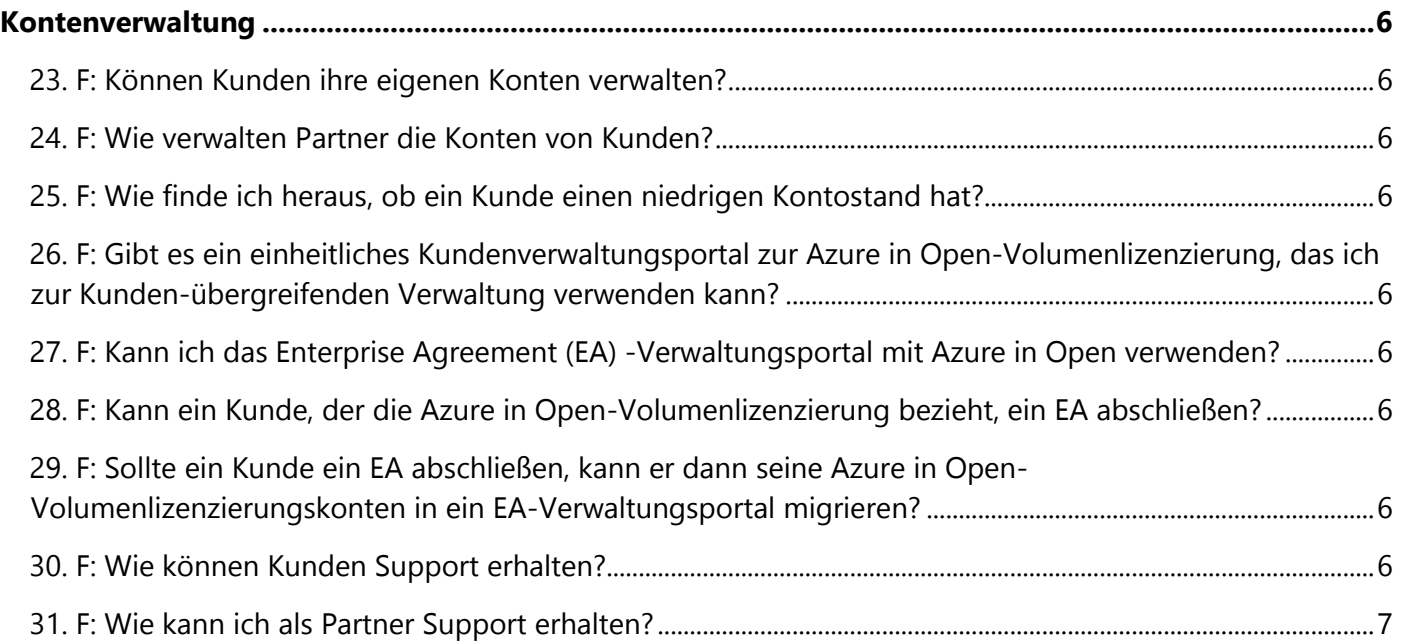

# <span id="page-2-0"></span>**Azure in Open-Volumenlizenzierung – Basiswissen für Partner**

# <span id="page-2-1"></span>1. **F: Was hat Microsoft angekündigt zum Thema Microsoft Azure in den Open Volume-Lizenzprogrammen?**

A: Am 21. Mai 2014 hat Microsoft angekündigt, dass Microsoft Azure über die Open Volume-Lizenzprogramme verfügbar gemacht wird.

# <span id="page-2-2"></span>2. **F: Was ist Microsoft Azure?**

A: Azure ist eine offene und flexible Plattform, die alle Bausteine zur schnellen Erstellung, Bereitstellung und Verwaltung von Cloud-basierten Lösungen bietet. Azure bietet eine große Auswahl an nutzungsbasierten Services in den Bereichen Anwendungen, Rechenleistung, Speicher und Netzwerk. Anwendungen können Sie unter Verwendung beliebiger Programmiersprachen, Tools oder Frameworks erstellen. Darüber hinaus lassen sich Public Cloud-Anwendungen in Ihre vorhandene IT-Umgebung integrieren.

# <span id="page-2-3"></span>3. **F: Was ist die Azure in Open-Volumenlizenzierung?**

A: Als Reseller-Partner bietet Ihnen die Azure in Open-Volumenlizenzierung eine neue Option, um Azure Services zu liefern. Kunden erwerben Guthaben über das [Open, Open Value oder Open Value](http://www.microsoft.com/de-de/licensing/lizenzprogramme/open-license/open-license.aspx)  [Subscription-](http://www.microsoft.com/de-de/licensing/lizenzprogramme/open-license/open-license.aspx)Volumenlizenzprogramm, das 12 Monate Gültigkeit besitzt. Der Bezugszeitraum für das 12-monatige Abonnement beginnt mit der Einlösung eines Online Service Activation (OSA) Key, den ein Reseller von einem Distributor erwirbt, um ihn an seinen Kunden weiterzuverkaufen.

# <span id="page-2-4"></span>4. **Q. Was unterscheidet die Azure in Open-Volumenlizenzierung von anderen, schon länger verfügbaren Lizenzierungsoptionen?**

A: Zuvor gab es nur zwei Optionen zum Erwerb von Azure – entweder direkt über [azure.microsoft.com/de-de](http://azure.microsoft.com/de-de) [o](http://azure.microsoft.com/de-de)der im Rahmen eines Enterprise Agreement (EA) mit Microsoft. Durch diese Änderung ist Azure nun über eine weitere bekannte Lizenzierungsoption erhältlich. Diese kombiniert die Vorteile der Microsoft Volumenlizenzierung mit flexiblen Zahlungsmodalitäten und zusätzlichen Geschäftschancen für Sie als Partner, um Ihre Marge zu steigern und die Geschäftsbeziehungen zu Ihren Kunden zu vertiefen. Derzeitige Kunden können Azure jetzt über ihre vorhandenen Open Volume-Lizenzvereinbarungen erwerben.

# <span id="page-2-5"></span>5. **F: Ab wann ist die Azure in Open-Volumenlizenzierung verfügbar?**

A: Azure in Open ist erhältlich ab 1. August 2014, mit einer Vorschau in der Preisliste ab 1. Juli 2014.

# <span id="page-2-6"></span>6. **F: Wie lauten die verfügbaren SKUs für Azure in Open-Volumenlizenzierung?**

A: Derzeit gibt es eine Guthaben-SKU für das Azure in Open-Volumenlizenzprogramm. Kunden können eine unbegrenzte Anzahl dieser SKU kaufen, um den gewünschten Guthabenbetrag zu erreichen. Beispiel: Ist die SKU 100 Euro wert und ein Kunde möchte 1.000 Euro Guthabenbetrag von Azure in Open erwerben, dann würde er zehn SKUs von seinem Reseller kaufen. Zur Einlösung des Gesamtbetrags dient ein einzelner, dynamisch vergebener OSA Key.

#### <span id="page-2-7"></span>7. **F: Welche Arten von Unternehmen und Institutionen können dieses Angebot nutzen?**

A: Dieses Angebot ist nutzbar von allen Unternehmen und akademischen Einrichtungen sowie von den meisten öffentlichen Institutionen. Über die Lizenzprogramme Open Government und Open Academic wird Azure in Open ebenfalls erhältlich sein.

# <span id="page-3-0"></span>8. **F: Für welche Azure Services kann das Azure in Open-Guthaben genutzt werden?**

A: Das Azure in Open-Guthaben lässt sich für jeden Azure Service nutzen, der verbrauchsorientiert über die Einlösung von Guthaben abgerechnet wird. Das bedeutet: Services wie Azure RMS oder Azure Active Directory Premium, für die es keine Berechtigung zur Einlösung von Guthaben gibt, lassen sich über Azure in Open nicht beziehen.

# <span id="page-3-1"></span>9. **F: Welche Voraussetzungen müssen Kunden erfüllen, um die Azure in Open-**

# **Volumenlizenzierung verwenden zu können?**

A: Azure in Open erfordert es, dass sich ein Kunde bei der Volume Licensing Service Center (VLSC) - Site im Rahmen seines Open Agreement-Einrichtungsprozesses registriert. Ein Link zu dieser Site wird mit der ursprünglichen Kaufvereinbarung sowie in der Willkommens-E-Mail bereitgestellt. Zur Nutzung des Azure-Portals ist ein Microsoft-Konto erforderlich.

# <span id="page-3-2"></span>10. **F: Was wird das Channel Incentives-Modell für Microsoft Azure sein?**

Die Azure in Open-Volumenlizenzierung ist anspruchsberechtigt für Channel Incentives, die konsistent zu anderen Online Service-Angeboten von Microsoft sind. Der FY15 Channel Incentive-Programmleitfaden steht Channel-Partnern ab Juni 2014 zur Verfügung.

# <span id="page-3-3"></span>**Azure in Open-Volumenlizenzierung – Kaufdetails für Partner**

# <span id="page-3-4"></span>11. **F: Wie können Kunden die Azure in Open-Volumenlizenzierung erwerben?**

A: Kunden kaufen Azure in Open von ihrem Reseller als Online Service Activation (OSA) Key. Hierbei handelt es sich um eine Prepaid-Guthaben-Option für 12 Monate, die einen bestimmten Guthabenbetrag im Kundenkonto darstellt. Nachdem ein OSA Key gekauft und eingelöst worden ist, kann der Kunde den damit verbundenen Guthabenbetrag für jeden verbrauchsorientierten Azure Service nutzen.

# 12. **F: Wie viel kostet Azure?**

A: Die Kosten für Azure richten sich danach, welche Services verbraucht werden. Detaillierte Preise für die Azure Services sind auf<http://azure.microsoft.com/de-de/pricing/overview> zu finden.

#### <span id="page-3-5"></span>13. **F: Wie lange ist ein Guthaben für die Azure in Open-Volumenlizenz gültig?**

A: Jeder OSA Key besitzt eine Gültigkeit von 12 Monaten ab dem Datum der Einlösung. Beachten Sie: Ein Guthaben zu kaufen ist nicht dasselbe wie einen OSA Key einzulösen. Der Zeitraum für den Bezug des 12-monatigen Abonnements beginnt erst dann, wenn ein Kunde einen OSA Key einlöst.

#### <span id="page-3-6"></span>14. **F: Kann ein Kunde weiteres Guthaben für Azure Services kaufen?**

A: Wenn ein Kunde das Guthaben seines Azure-Kontos aufstocken möchte, kann er zu jeder Zeit zusätzliche OSA Keys bei seinem Reseller kaufen. Genauso kann ein Kunde weiteres Azure-Guthaben unter Verwendung einer Kreditkarte erwerben. Kreditkarten-Käufe sind allerdings nur für Situationen zu empfehlen, in denen der Kunde sein Guthaben schnell aufstocken möchte, seinen Reseller aber gerade nicht erreichen kann – etwa an einem Feiertags-Wochenende. Resellern ist daher die Verwaltung der Azure-Nutzung ihrer Kunden zu empfehlen, um solche Situationen erst gar nicht eintreten zu lassen. Auf diese Weise können Kunden ihre SKUs/Tokens weiterhin von Ihnen als Reseller kaufen, während Sie fortlaufend Marge generieren und Consulting Services anbieten.

# <span id="page-4-0"></span>15. **F: Falls ein Kunde weitere Azure Services mit einer Kreditkarte direkt erwirbt, werden diese automatisch in das Direktkauf-Format überführt?**

A: Nein. Falls ein Kunde Azure Services über Azure in Open kauft, dann würde er dafür nach wie vor das Azure in Open-Portal nutzen, um sein Guthaben per Kreditkarte aufzustocken. Ein solches Kreditkarten-Szenario ist lediglich für Ausnahmefälle gedacht, um Service-Unterbrechungen zu vermeiden. Die Intention dieses Lizenzprogramms ist es, dass Kunden SKUs/Token weiterhin von Ihnen kaufen, damit Sie die Geschäftsbeziehungen mit Ihren Kunden fortsetzen können.

# <span id="page-4-1"></span>16. **F: Gibt es ein Limit für die Anzahl von OSA Keys, die ein Kunde aktivieren kann?**

A: Nein, es gibt kein Limit bei der Anzahl an OSA Keys, die ein Kunde aktivieren kann.

# <span id="page-4-2"></span>17. **F: Kann ein Kunde ungenutztes Guthaben in die nächste Abonnement-Periode übernehmen?**

A: Nein. Das Azure in Open-Programm sieht eine solche Übernahme in zukünftige Zeitperioden nicht vor. Es gibt für Kunden eine "Nutzungs- oder Verfalls-Deadline", die 12 Monate nach dem Datum der OSA Key-Einlösung eintritt. Hat ein Kunde mehrere OSA Keys an unterschiedlichen Zeitpunkten eingelöst, so besitzt jeder Key ein separates Ablaufdatum, basierend auf dem individuellen Datum der Einlösung des jeweiligen Keys.

# <span id="page-4-3"></span>18. **F: Wie kündigt ein Kunde die Azure in Open-Volumenlizenzierung?**

A: Nach der Aktivierung seines gekauften OSA Keys kann ein Kunde Azure in Open nicht kündigen. Ebenso gibt es keine Erstattungen für ungenutztes Guthaben. Bis zum Ablauf oder dem vollständigen Verbrauch des Guthabens kann ein Kunde sein Abonnement auslaufen lassen. Daten bleiben nach dem Ablaufdatum 90 Tage lang erhalten. Kunden, die ihren OSA Key nicht aktiviert haben, können diesen während des normalen Rückgabezeitraums, dem Open-Lizenzen unterliegen, zurückgeben.

# <span id="page-4-4"></span>19. **F: Wie kann ein Kunde die Azure in Open-Volumenlizenzierung erneuern?**

A: Zur Erneuerung von Azure in Open kann ein Kunde OSA Keys an oder vor dem Jahrestag seines ursprünglichen Azure-Kaufs erwerben. Der Kauf erfolgt im Rahmen der ursprünglichen Vereinbarung (sofern diese noch aktiv ist) oder über eine erneuerte Open-Vereinbarung, falls die Gültigkeit der ursprünglichen Vereinbarung bereits abgelaufen ist.

#### <span id="page-4-5"></span>20. **F: Wie entscheide ich, welche Währung zur Token-Aktivierung für Kunden zu verwenden ist?**

A: Die Azure in Open SKU orientiert sich bei der Währung am Standort des Kunden. Zur Ermittlung des Anfangswertes des Kundenguthabens werden Volumenlizenz-Wechselkurse (keine Tageskurse) zugrunde gelegt.

# <span id="page-4-6"></span>21. **F: Wenn der Wert der Währung in dem Land, in dem der Kunde beheimatet ist, schwanken**  sollte, erhält er dann "weniger Azure"?

A: Nein. Gebühren für Azure werden unter Verwendung der Volumenlizenz-Wechselkurse festgelegt.

# <span id="page-4-7"></span>22. **F: Warum werden SKUs nicht in einer spezifischen Währung angegeben?**

A: Die Azure in Open SKU ermöglicht die Aktivierung überall auf der Welt. Unabhängig von der verwendeten Währung erhält der Kunde denselben Azure Service-Guthabenbetrag. Eine SKU in Fremdwährung würde eine fehlgeschlagene Aktivierung in Ländern, die diese Währung nicht unterstützen, zur Folge haben und zu einer Nichteinhaltung der EU/EFTA-Gesetze führen.

# <span id="page-5-0"></span>**Kontenverwaltung**

#### <span id="page-5-1"></span>23. **F: Können Kunden ihre eigenen Konten verwalten?**

A: Kunden können das Azure-Verwaltungsportal zur Administration von Domänen, Endbenutzern, Abonnements und Co-Administratoren verwenden. Ebenso können Kunden einen Partner wählen, der ihr Konto in ihrem Namen verwaltet.

# <span id="page-5-2"></span>24. **F: Wie verwalten Partner die Konten von Kunden?**

A: Um ein Kundenkonto zu verwalten, müssen Sie bei Ihrem Kunden den Zugriff beantragen und Ihre Anmeldeinformationen dem Konto Ihres Kunden hinzufügen, um sich selbst zum Co-Administrator zu machen. Daraufhin können Sie sich bei dem jeweiligen Kunden-Portal anmelden, um das betreffende Konto zu überwachen und zu verwalten.

# <span id="page-5-3"></span>25. **F: Wie finde ich heraus, ob ein Kunde einen niedrigen Kontostand hat?**

A: Kunden können zahlreiche konfigurierbare Benachrichtigungen einrichten, die sie automatisch darüber informieren, wenn ihr Konto einen niedrigen Stand erreicht. Diese Benachrichtigungen lassen sich so einstellen, dass auch Sie als Partner eine Meldung erhalten. Dadurch können Sie den Kontostand Ihres Kunden verfolgen und proaktiv eine Aufstockung des Kontos in die Wege leiten.

# <span id="page-5-4"></span>26. **F: Gibt es ein einheitliches Kundenverwaltungsportal zur Azure in Open-Volumenlizenzierung, das ich zur Kunden-übergreifenden Verwaltung verwenden kann?**

A: Nein. Das Azure in Open-Konto ist Eigentum des jeweiligen Kunden und kein Bestandteil Ihres Partner-Portals. Um ein Kundenkonto zu verwalten, können Sie sich im Verwaltungsportal Ihres Kunden anmelden, sofern Ihr Kunde Sie dafür entsprechend autorisiert hat.

# <span id="page-5-5"></span>27. **F: Kann ich das Enterprise Agreement (EA) -Verwaltungsportal mit Azure in Open verwenden?** A: Nein. Partner können das EA-Volumenlizenz-Verwaltungsportal nicht mit Azure in Open

verwenden – da die EA-Registrierung dem jeweiligen Partner gehört, wohingegen sich ein Azure in Open-Konto im Eigentum des betreffenden Endkunden befindet.

<span id="page-5-6"></span>28. **F: Kann ein Kunde, der die Azure in Open-Volumenlizenzierung bezieht, ein EA abschließen?** A: Ja, das ist möglich – wenn der Kunde bis zu dem Punkt wächst, der ihn zum Abschluss eines EA qualifiziert.

# <span id="page-5-7"></span>29. **F: Sollte ein Kunde ein EA abschließen, kann er dann seine Azure in Open-Volumenlizenzierungskonten in ein EA-Verwaltungsportal migrieren?**

A: Ja. Schließt ein Azure in Open-Kunde ein EA ab, dann kann er seine Workloads zum EA-Programm verschieben. Dazu ist es erforderlich, ein Support-Ticket zu öffnen, um die Migration abzuschließen.

# <span id="page-5-8"></span>30. **F: Wie können Kunden Support erhalten?**

A: Sie können es Kunden gestatten, Sie für Support direkt zu kontaktieren. Alternativ können Kunden über das Azure-Verwaltungsportal einen Support-Fall einreichen. Abonnement- und Abrechnungsprobleme erfordern keinen Supportvertrag. Die Lösung von technischen/Systemstörungs-Problemen hingegen setzt einen Azure-Support-Plan voraus. Für den Microsoft-Support verwenden Sie bitte die folgenden Links:

- Microsoft Volume Licensing Service Center: <https://www.microsoft.com/licensing/servicecenter/Help/Contact.aspx>
- Microsoft Azure Fragen zum Abonnement sowie technische Fragen: <http://azure.microsoft.com/de-de/support/options>

# <span id="page-6-0"></span>31. **F: Wie kann ich als Partner Support erhalten?**

A: Sie können Microsoft für Support kontaktieren, sofern Sie Mitglied im Microsoft Partner Network sind oder über Microsoft Premier Support für Partner verfügen. Weitere Informationen dazu finden Sie bei [https://mspartner.microsoft.com/de/de/Pages/Support/get-support.aspx.](https://mspartner.microsoft.com/de/de/Pages/Support/get-support.aspx)